### **Princeton University**

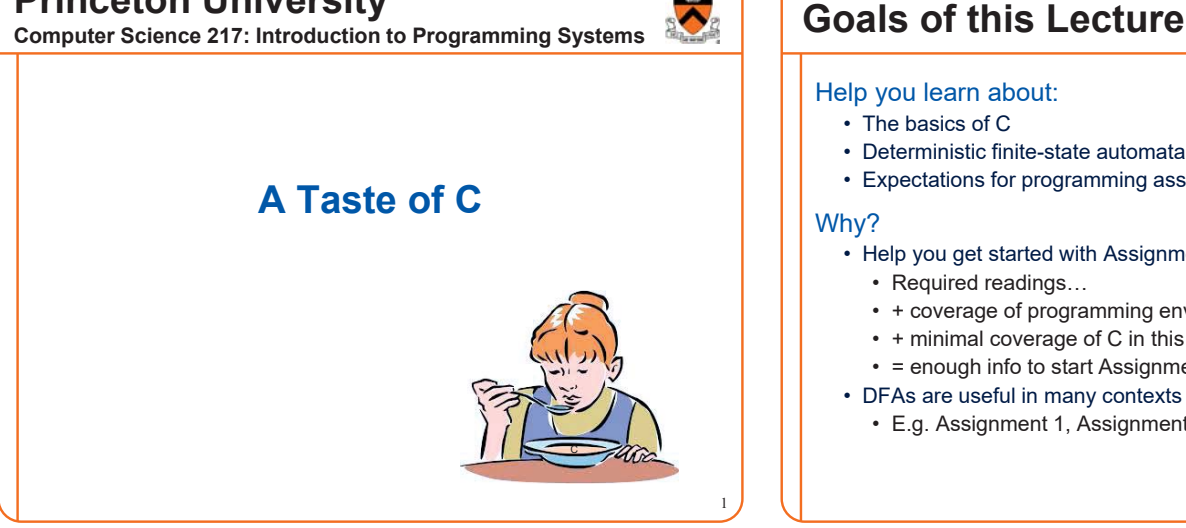

#### Help you learn about:

- The basics of C
- Deterministic finite-state automata (DFA)
- Expectations for programming assignments

#### Why?

- Help you get started with Assignment 1
	- Required readings…
	- + coverage of programming environment in precepts…

2

- + minimal coverage of C in this lecture…
- = enough info to start Assignment 1

#### • DFAs are useful in many contexts

• E.g. Assignment 1, Assignment 7

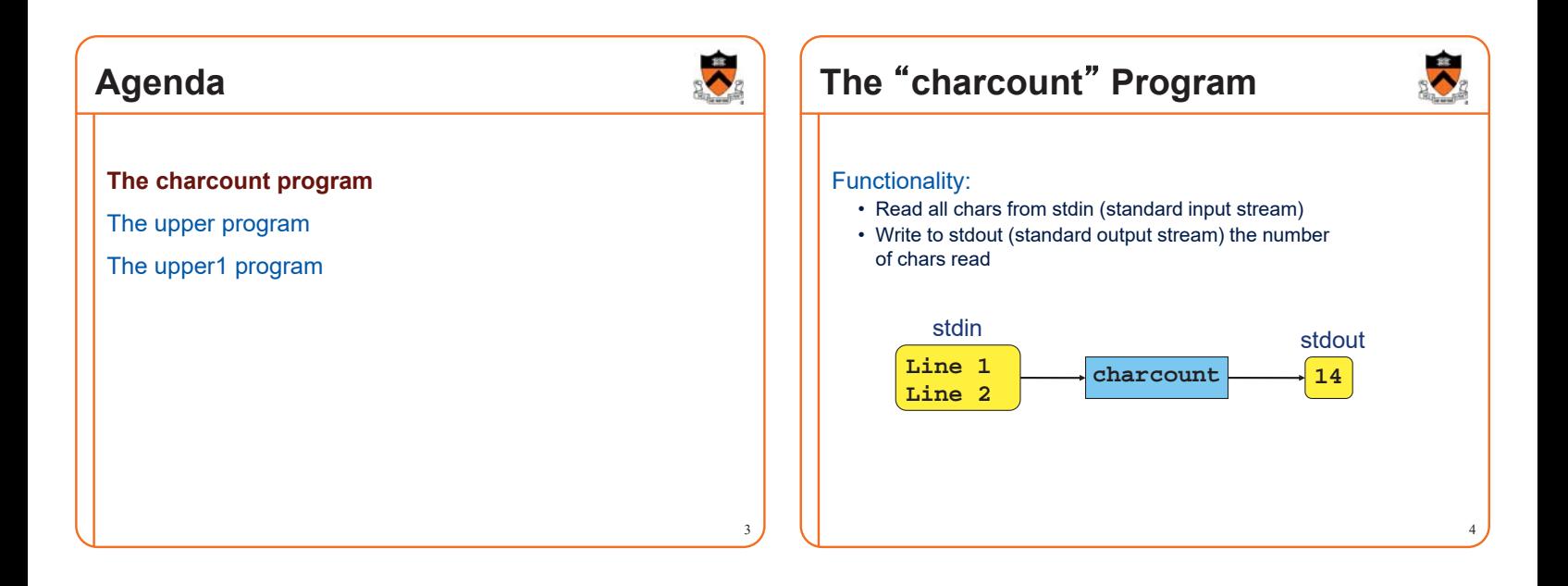

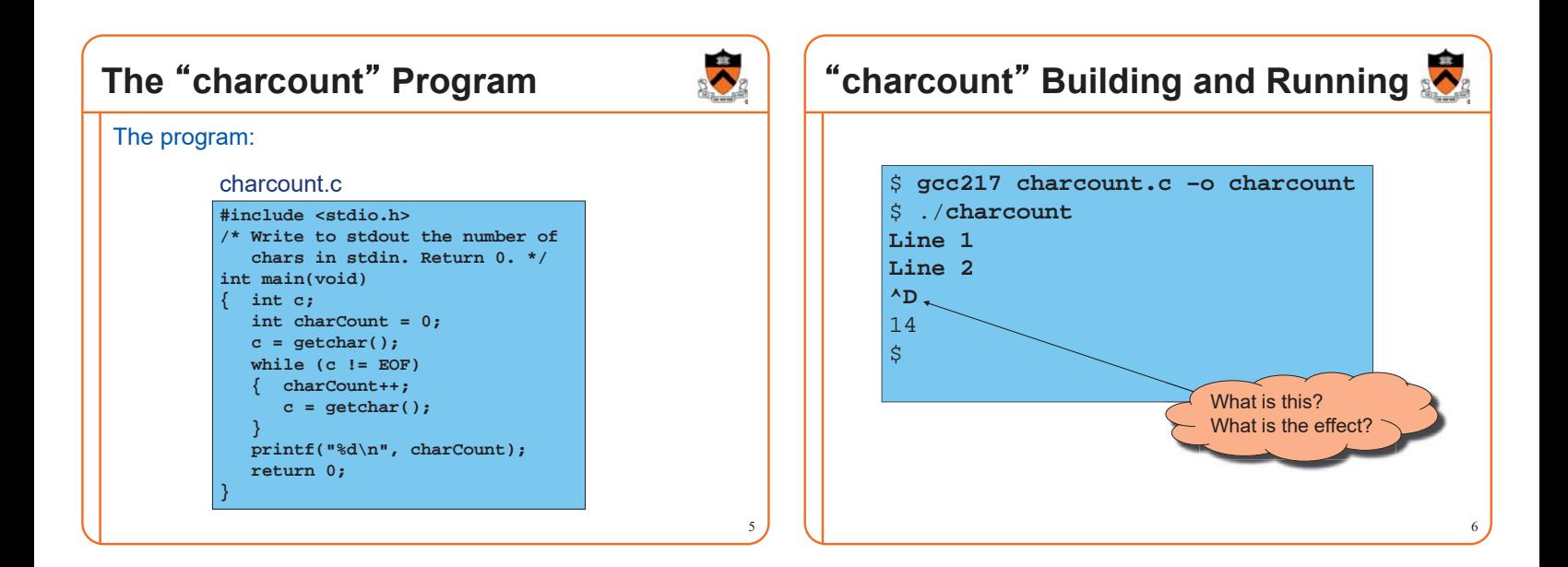

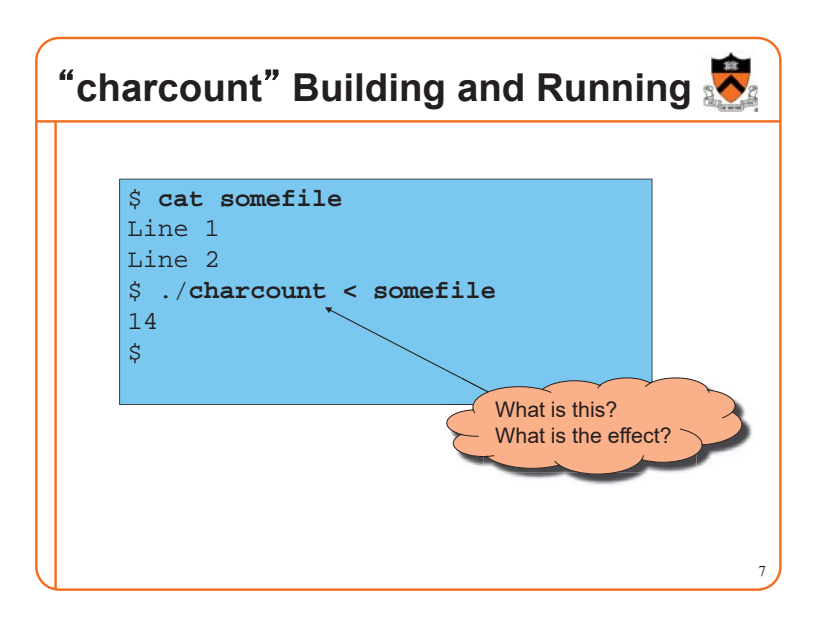

# <sup>䇾</sup>**charcount**<sup>䇿</sup> **Building and Running** 8 \$ ./**charcount > someotherfile Line 1 Line 2 ^D** \$ **cat someotherfile** 14 What is this? What is the effect?

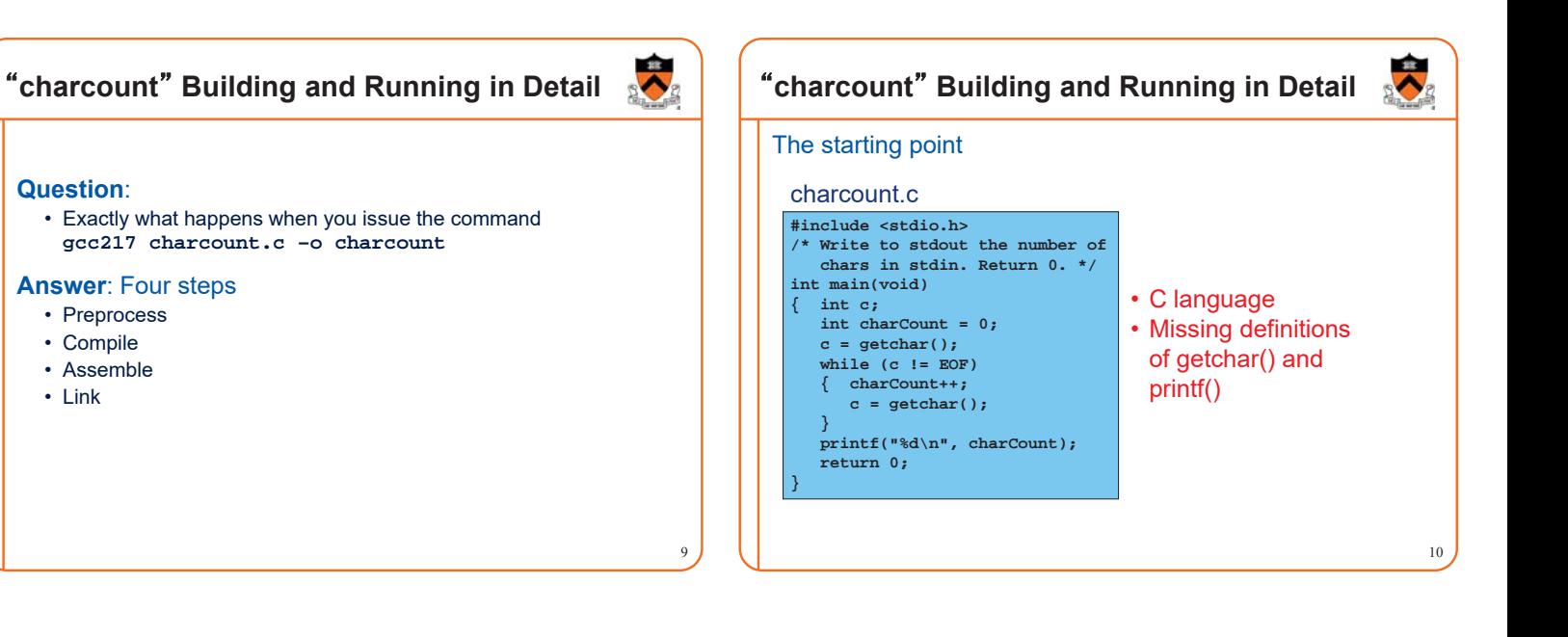

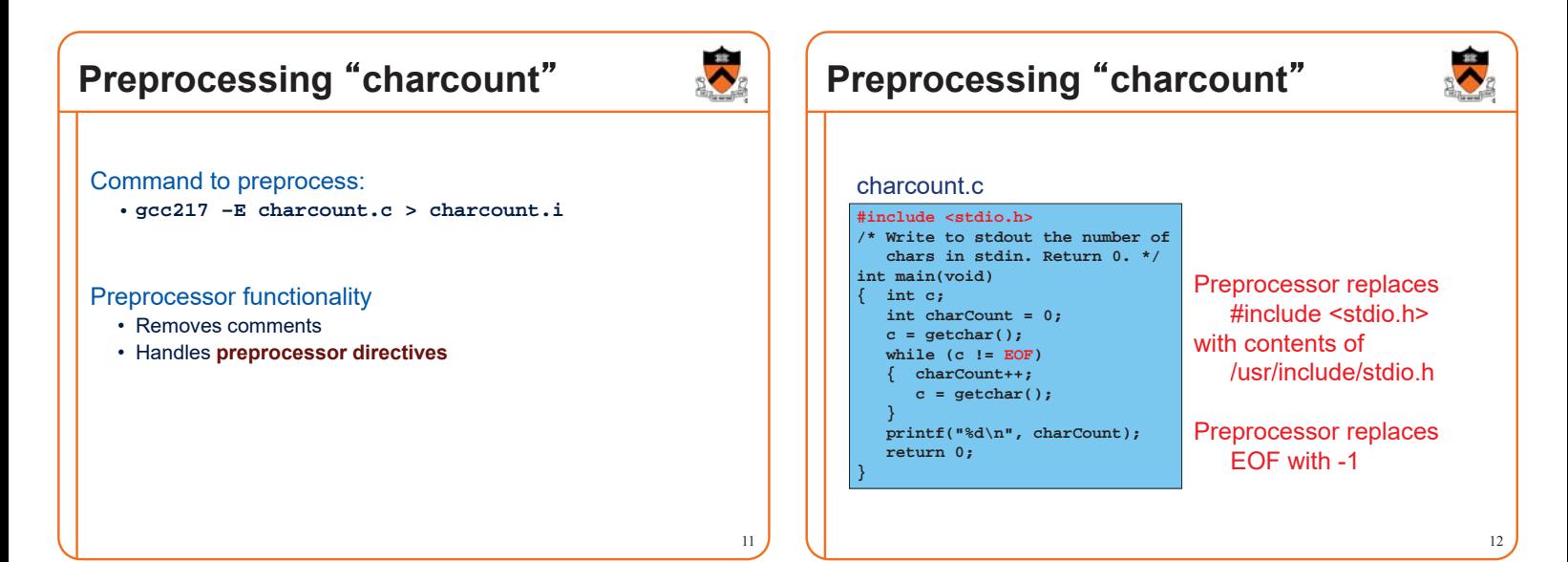

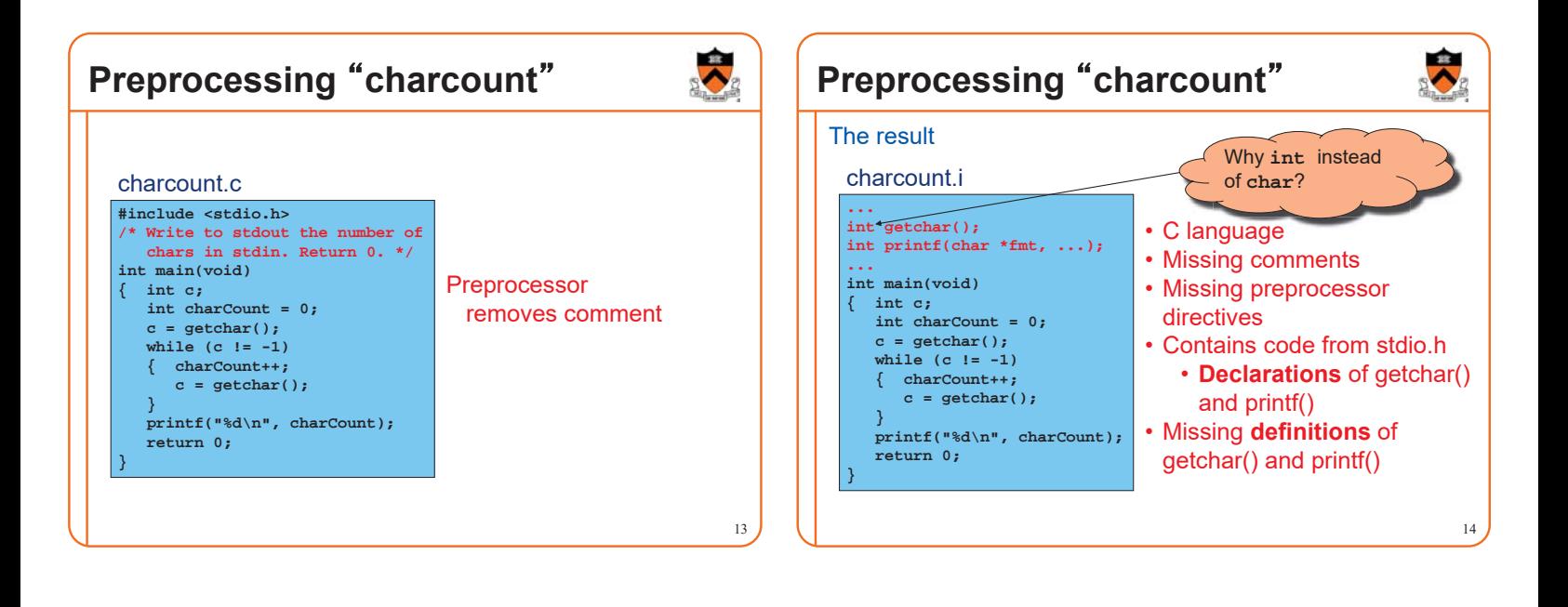

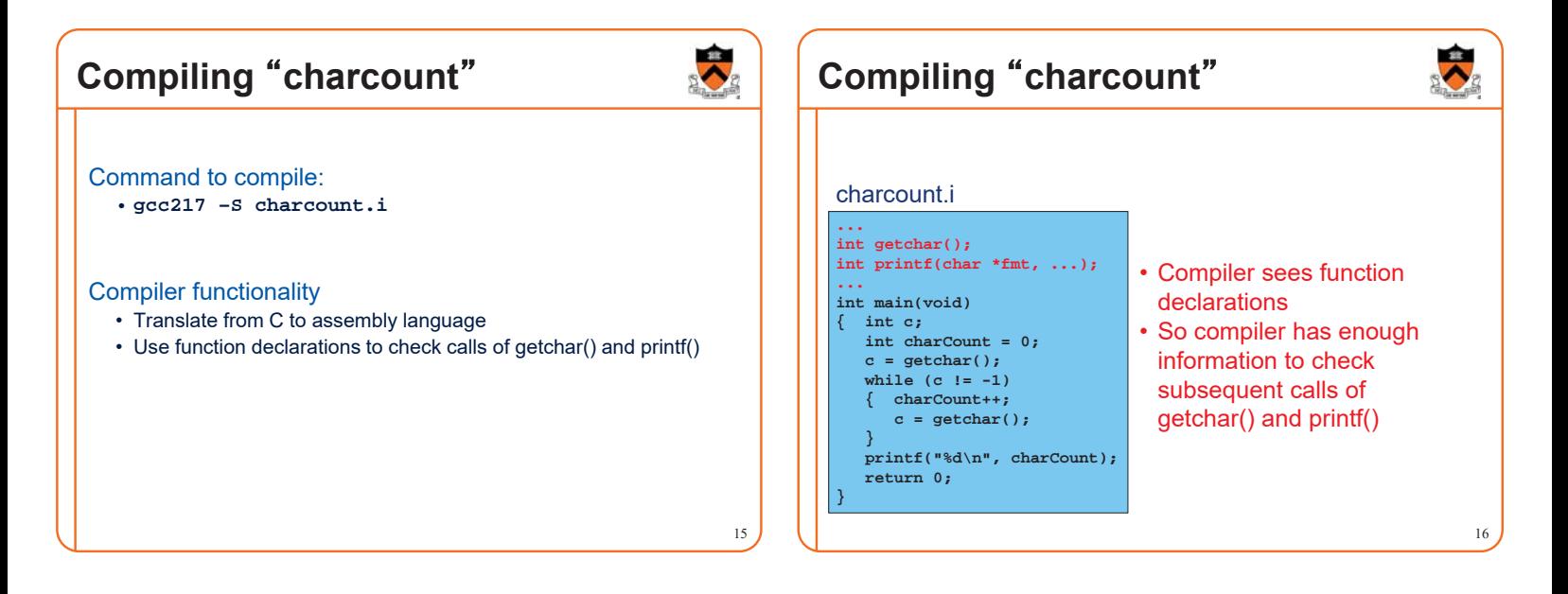

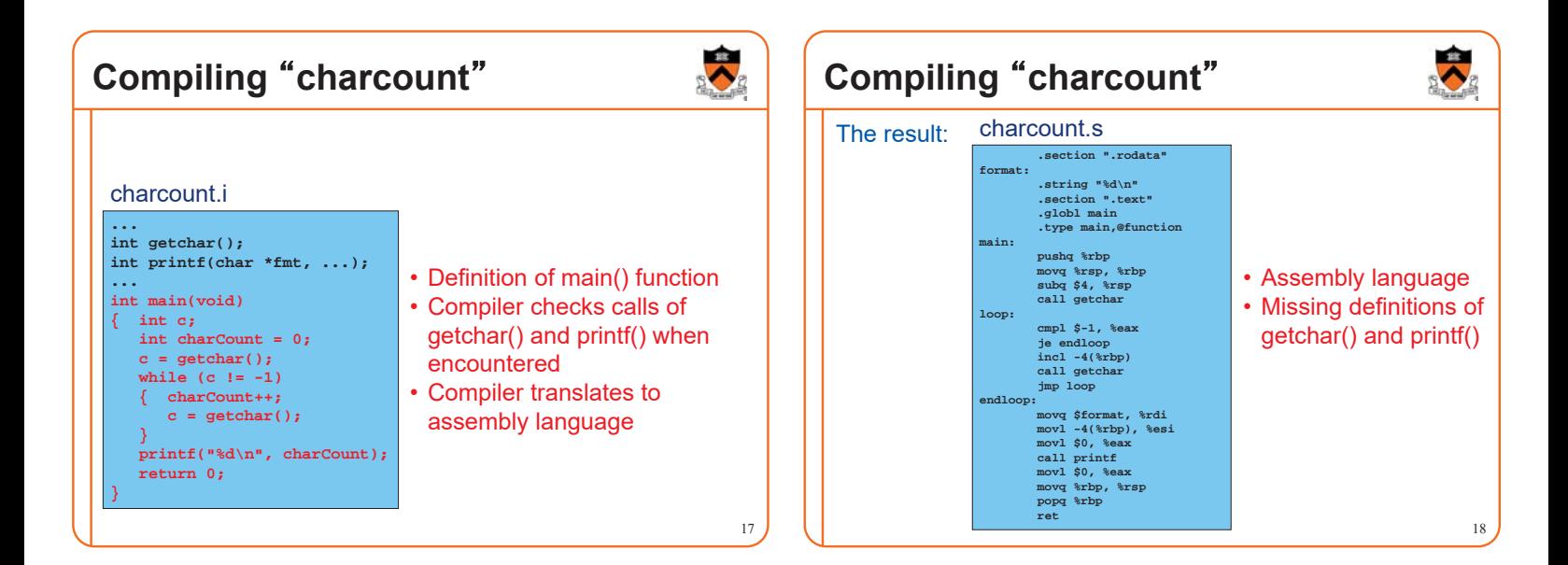

### **Assembling "charcount"** Command to assemble: • **gcc217 –c charcount.s** Assembler functionality • Translate from assembly language to machine language 19 Assembling "charcount" The result: 20 **Machine language version of the program No longer human readable** charcount.o • Machine language • Missing definitions of getchar() and printf()

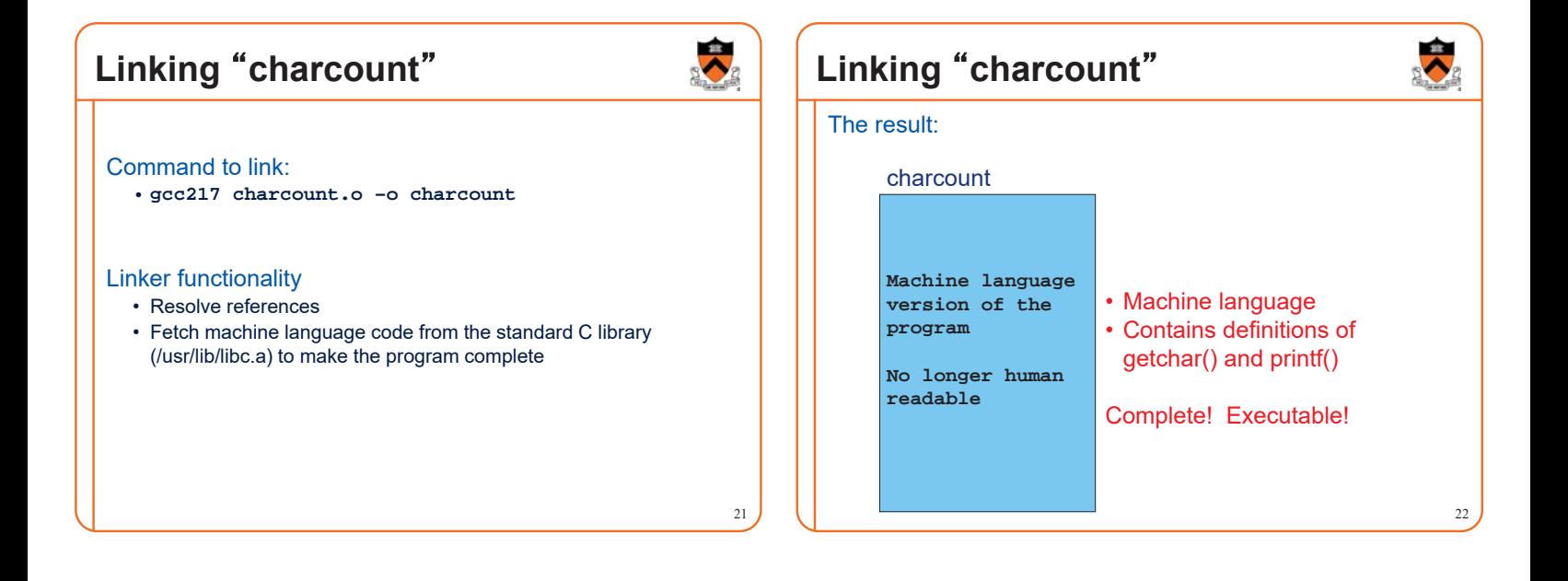

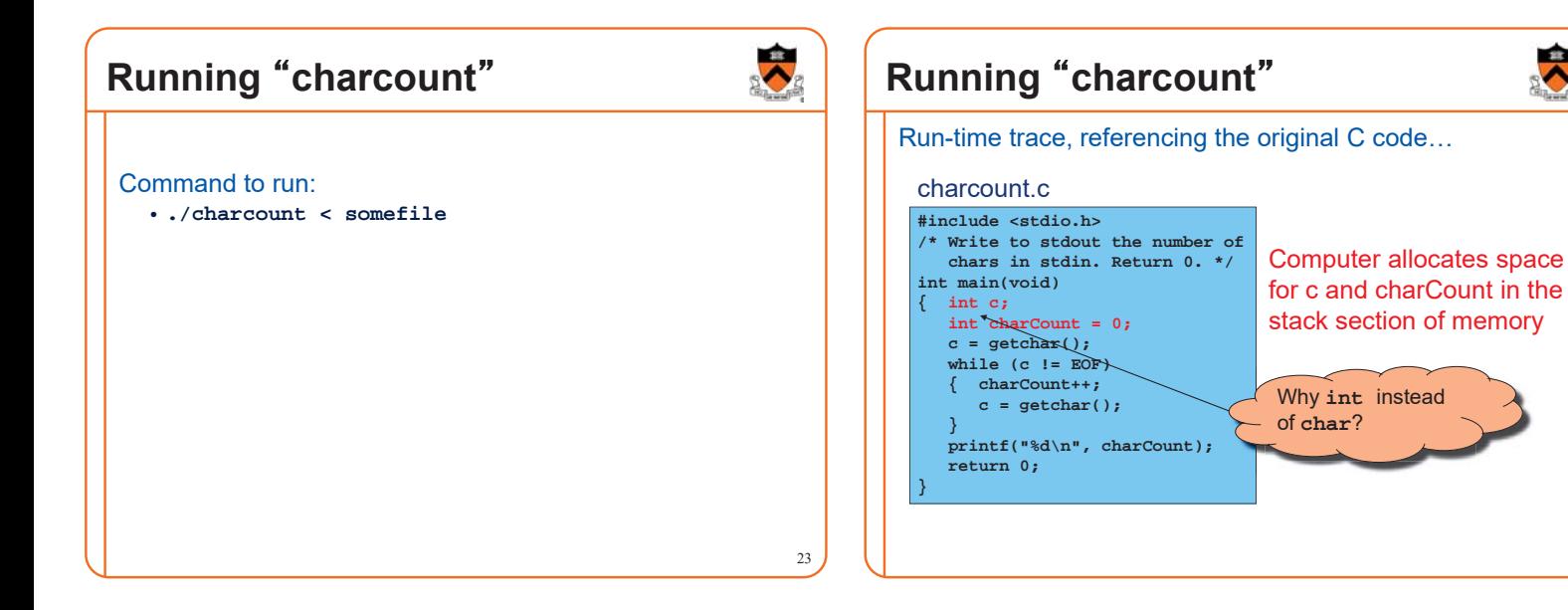

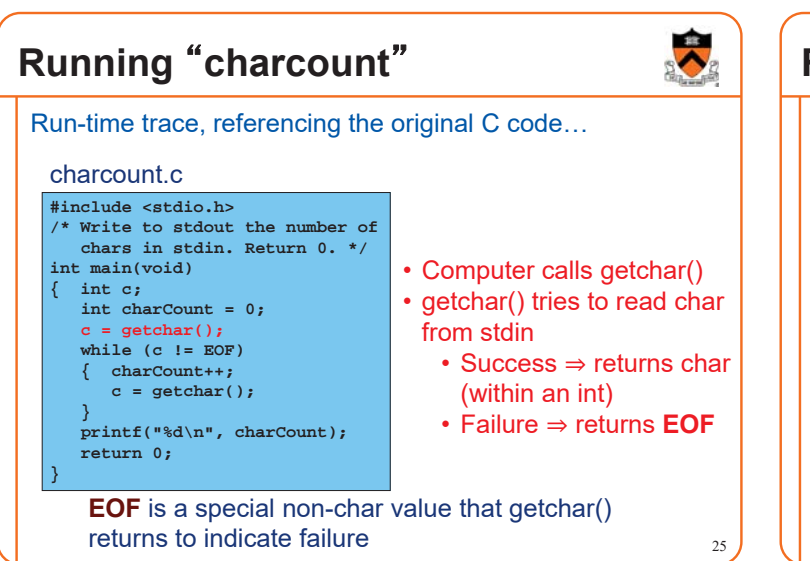

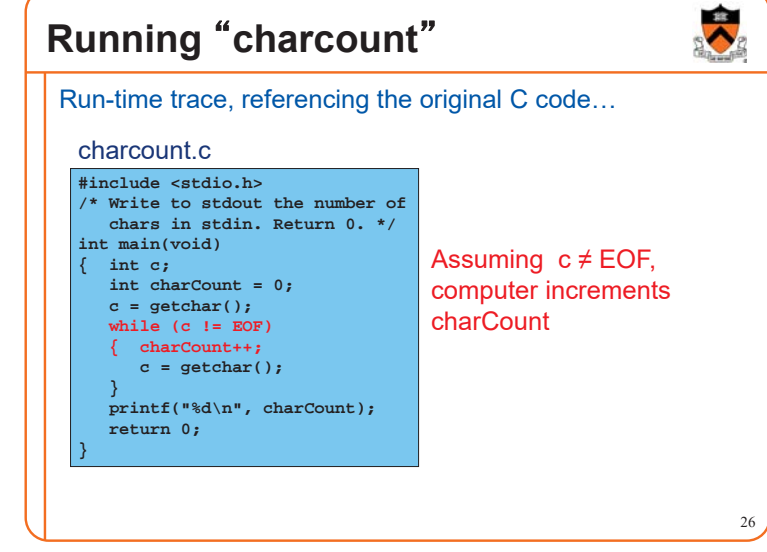

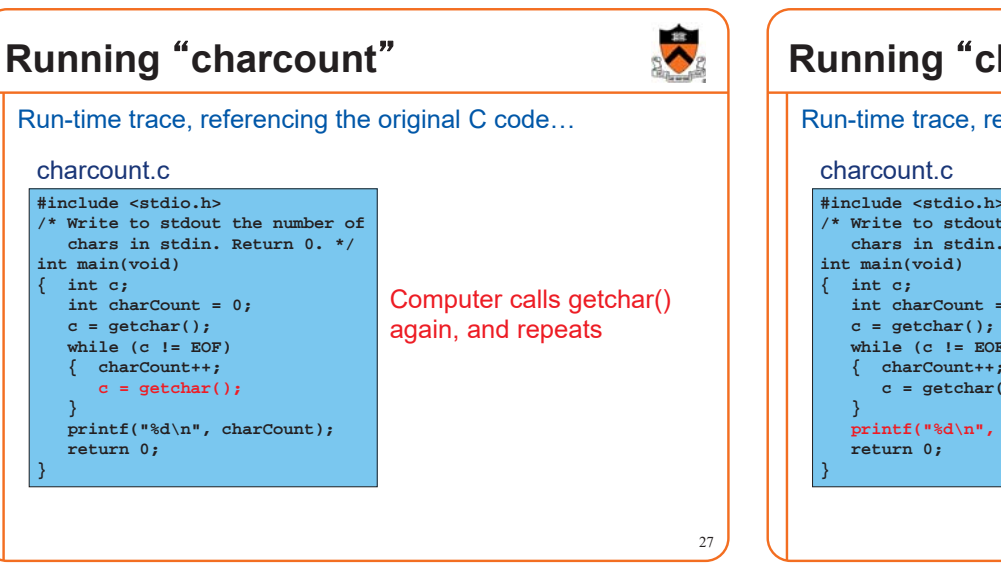

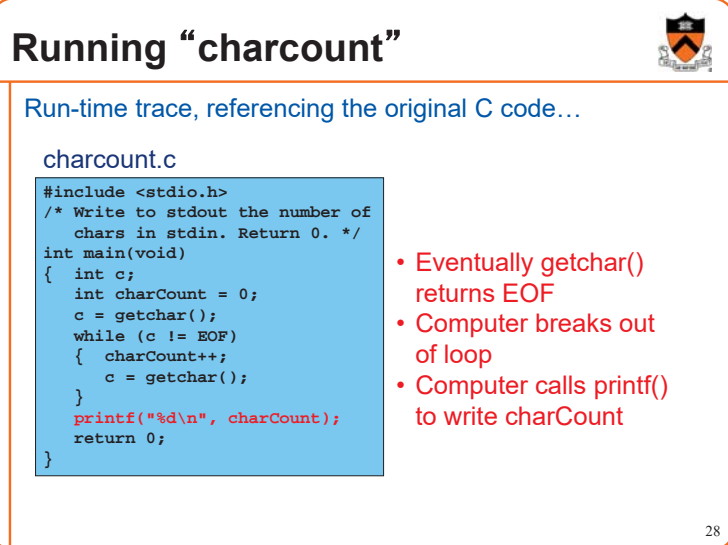

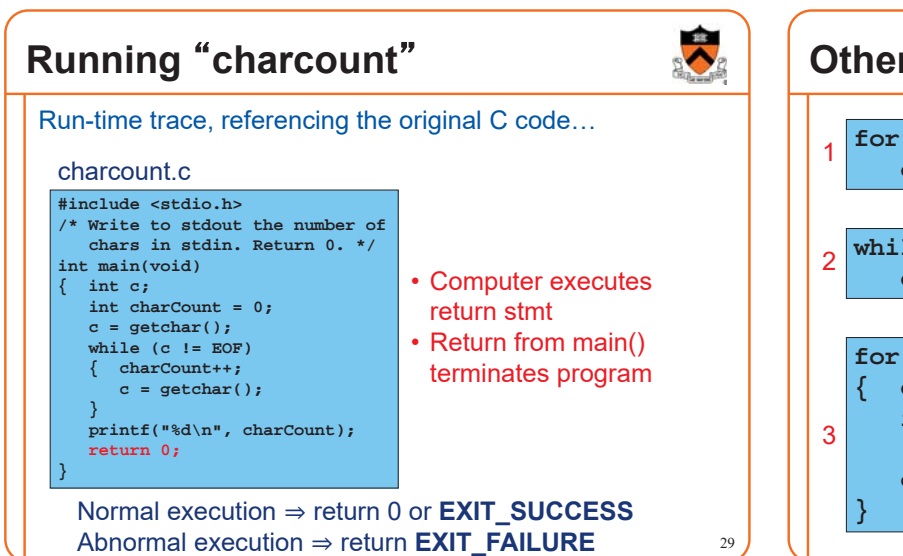

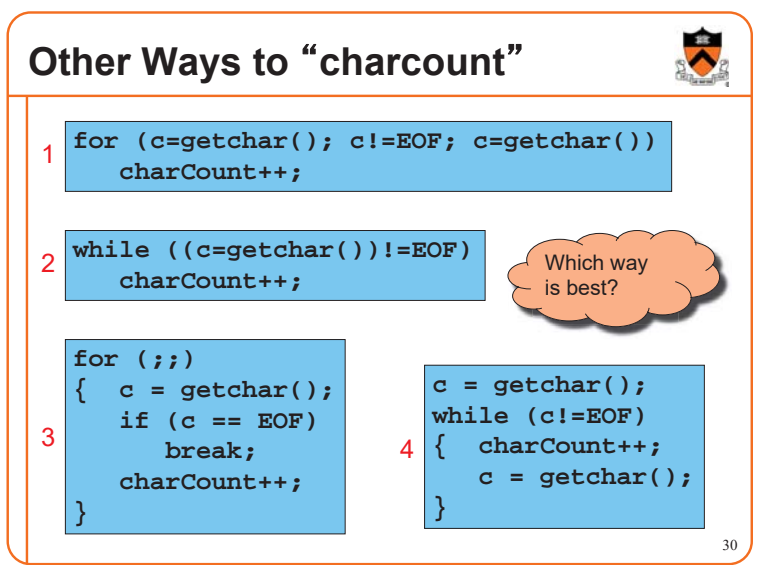

#### 31 **Review of Example 1** Input/Output • Including **stdio.h** • Functions **getchar()** and **printf()** • Representation of a character as an integer • Predefined constant **EOF** Program control flow • The **for** and **while** statements • The **break** statement • The **return** statement **Operators** • Assignment: **<sup>=</sup>** • Increment: **++** • Relational: **== != Agenda** The charcount program **The upper program** The upper1 program 32

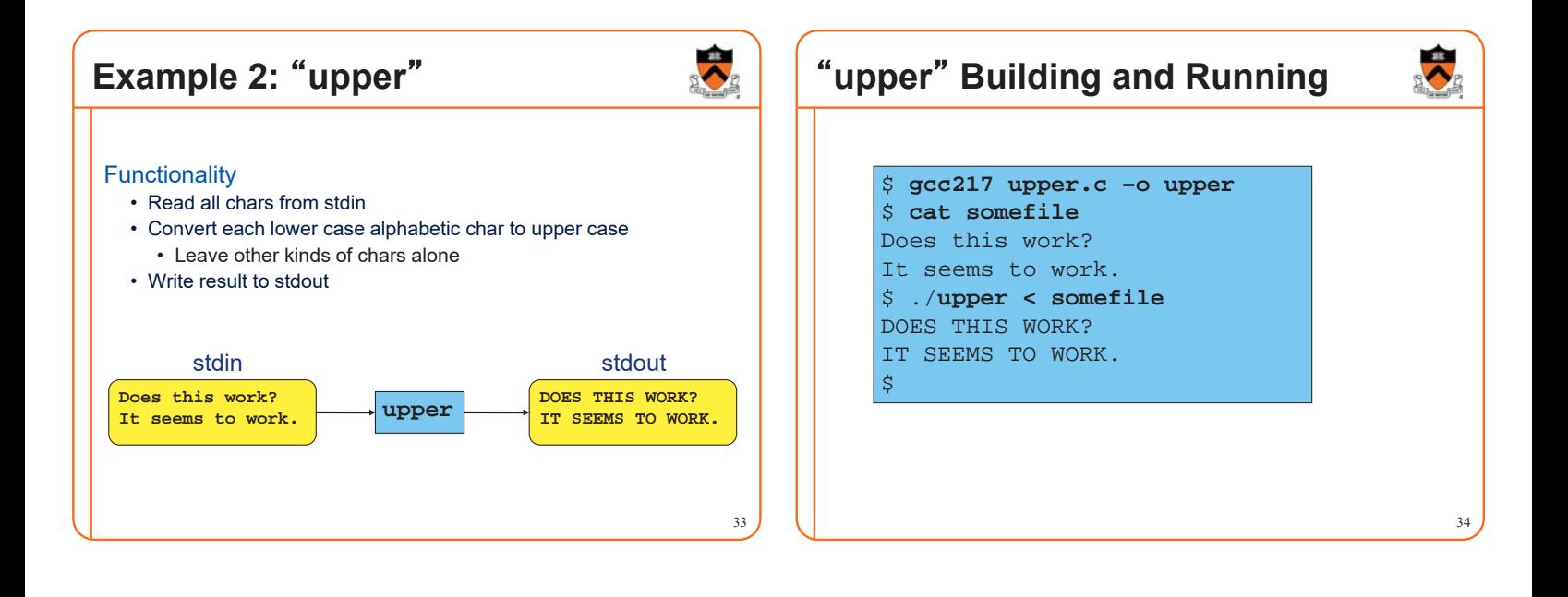

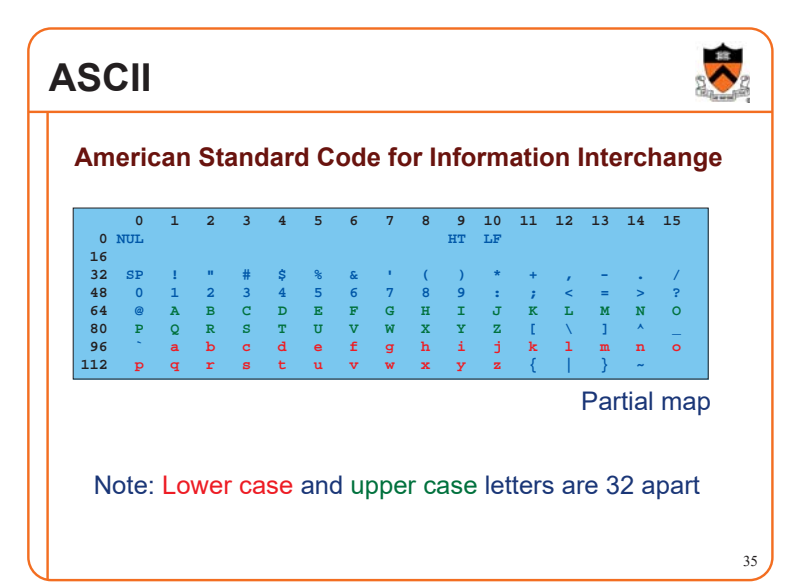

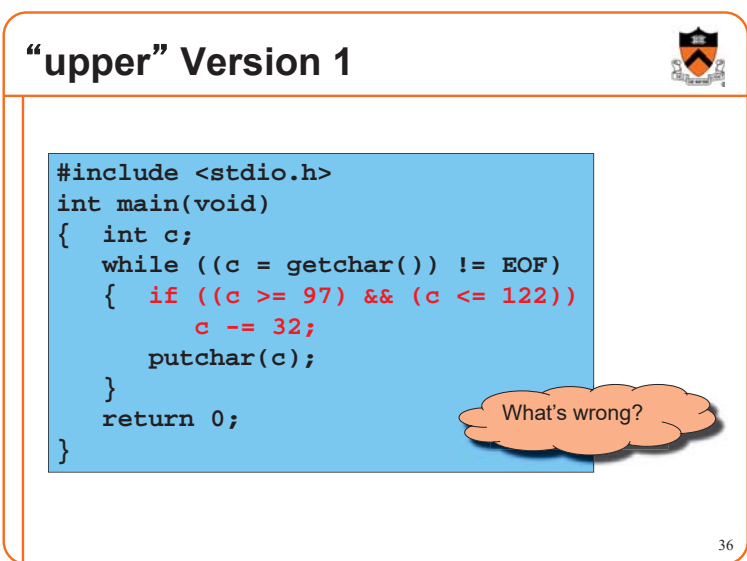

## **EBCDIC**

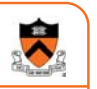

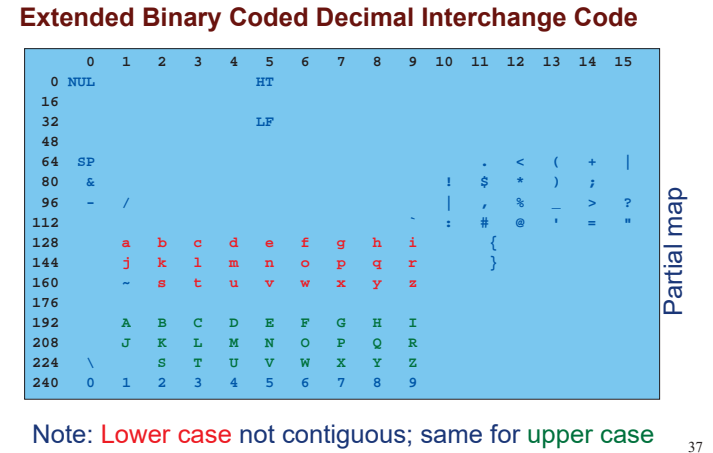

# **Character Literals**

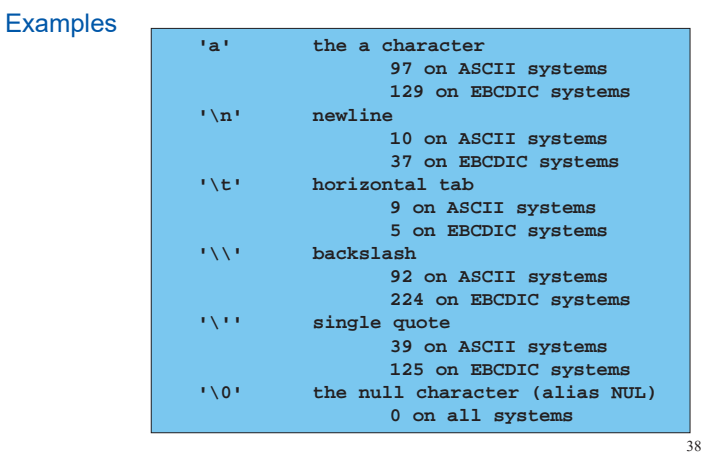

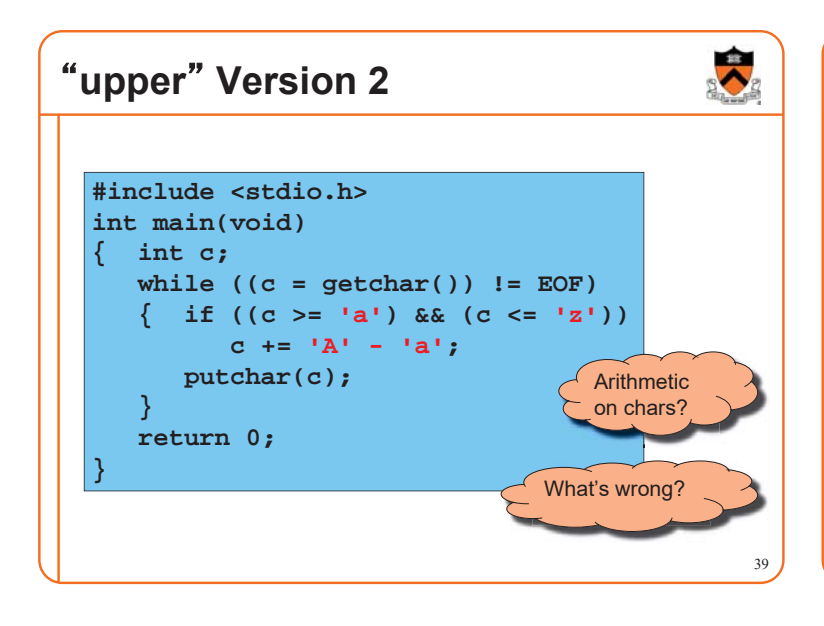

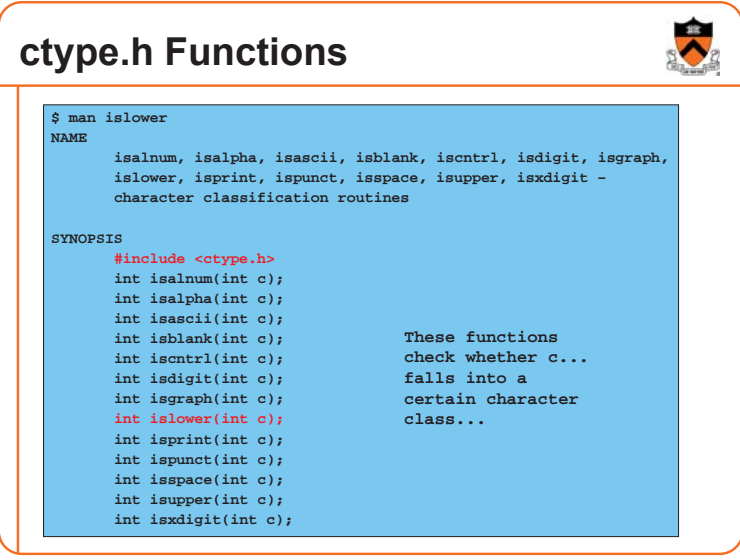

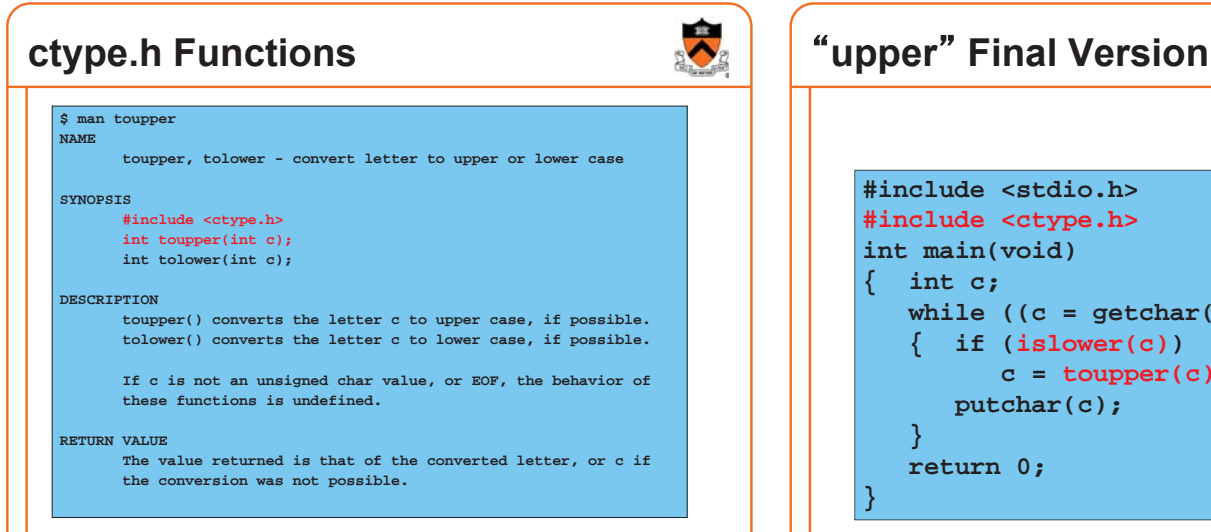

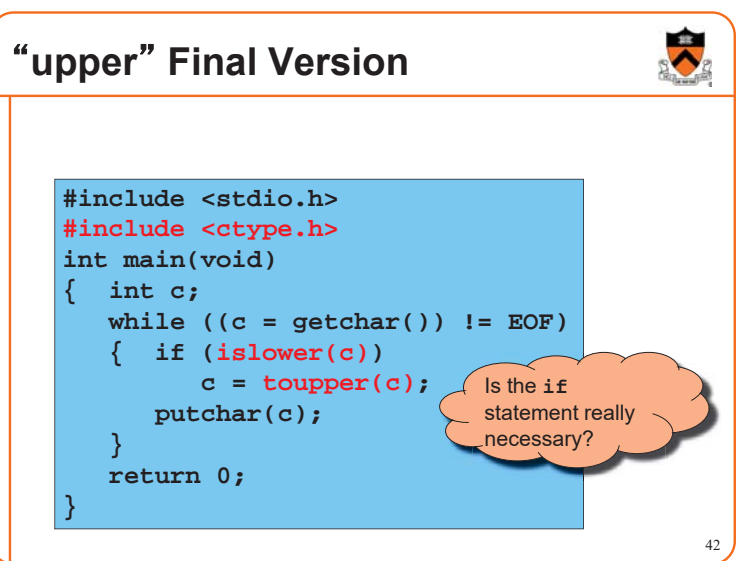

# 43 **Review of Example 2** Representing characters • ASCII and EBCDIC character sets • Character literals (e.g., 'A' or 'a') Manipulating characters • Arithmetic on characters • Functions such as islower() and toupper() **Agenda** The charcount program The upper program **The upper1 program** 44

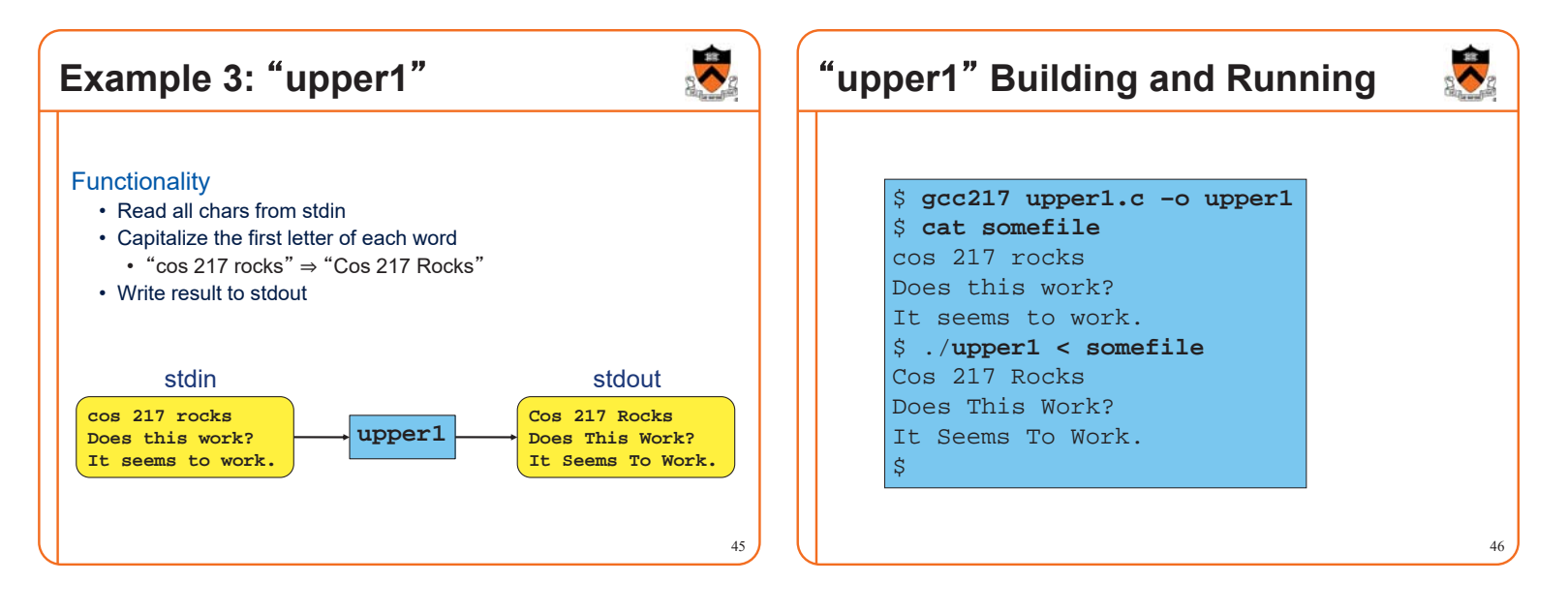

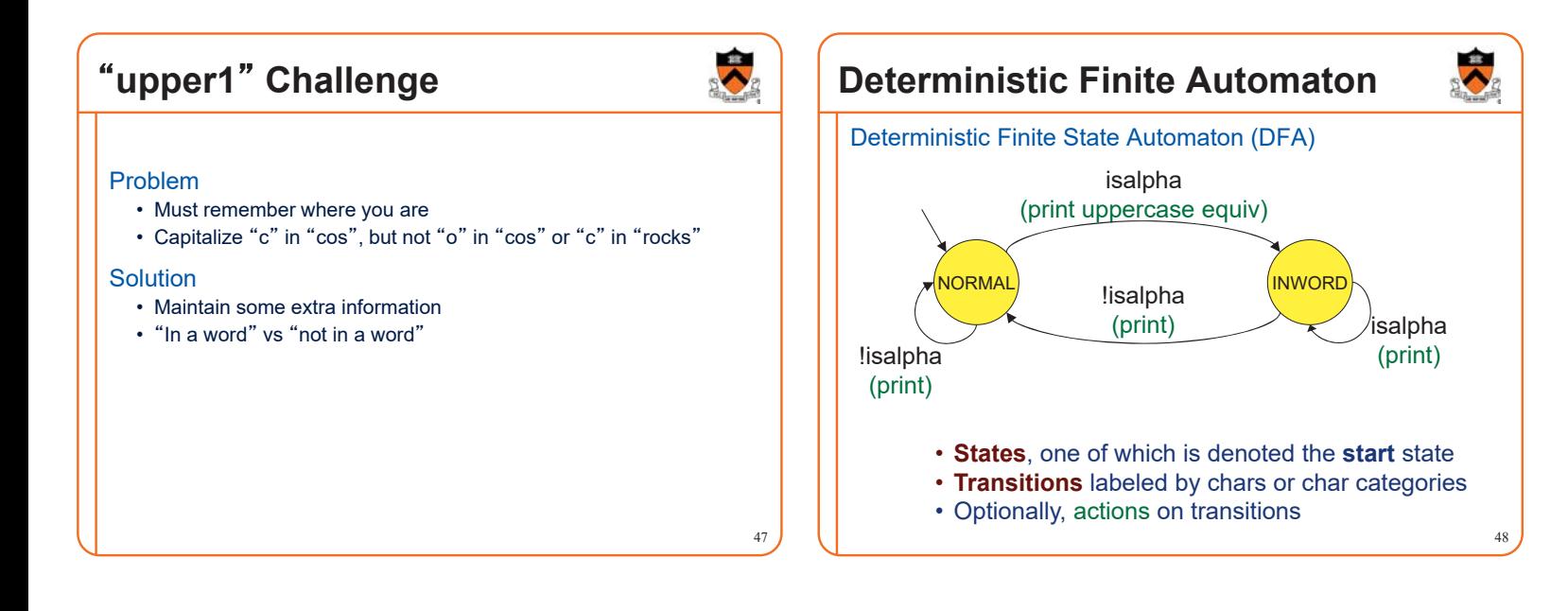

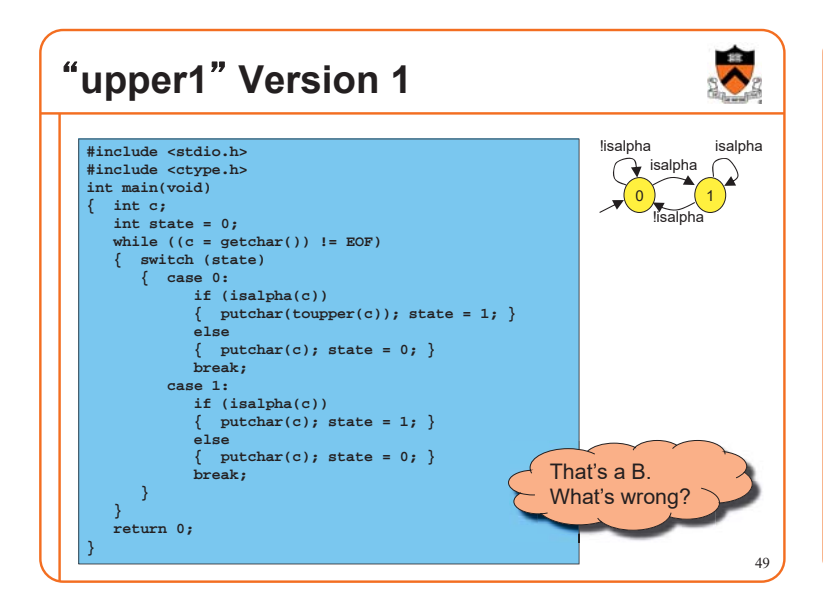

# <sup>䇾</sup>**upper1**<sup>䇿</sup> **Toward Version 2**

#### Problem:

- The program works, but…
- States should have names

#### Solution:

- Define your own named constants
- **enum Statetype {NORMAL, INWORD};**
- Define an enumeration type • **enum Statetype state;**
	- Define a variable of that type

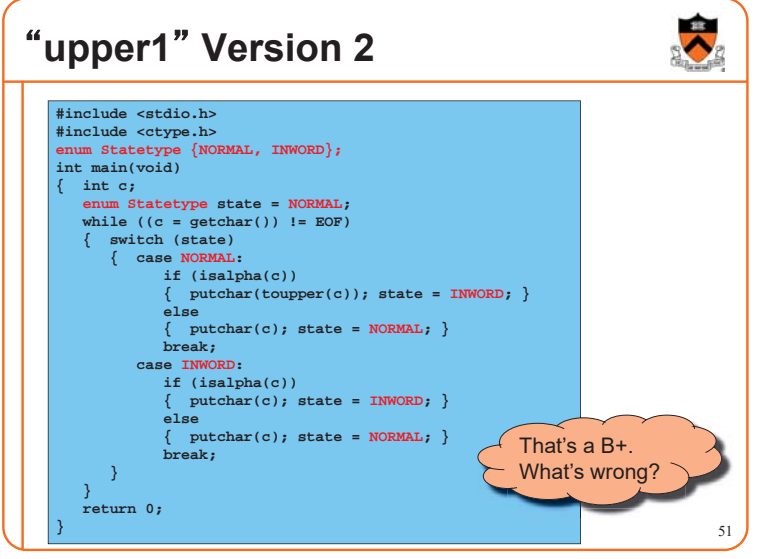

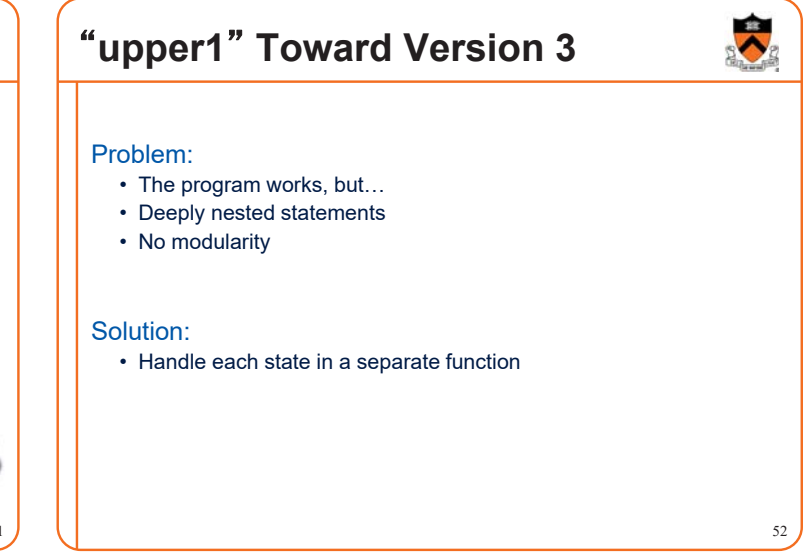

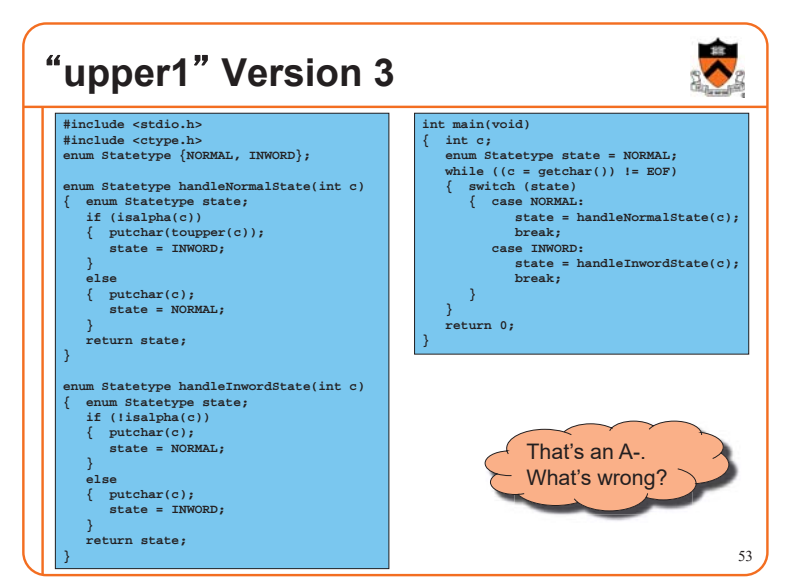

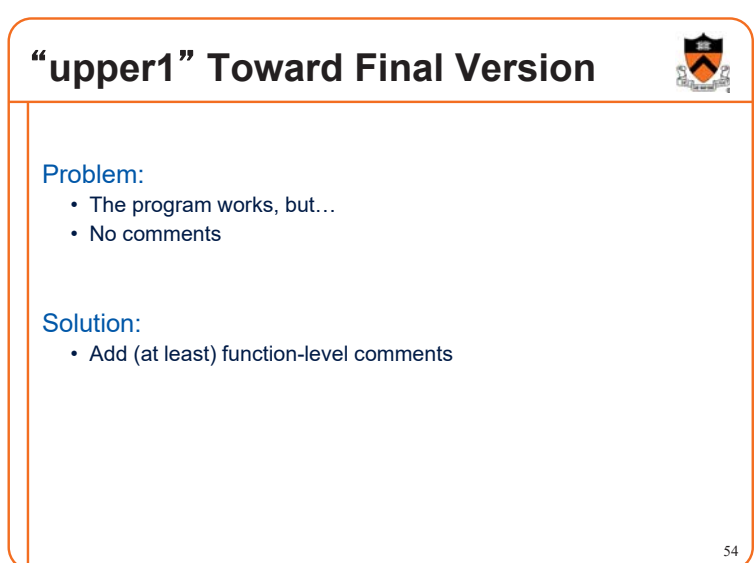

50

# **Function Comments**

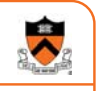

55

#### Function comment should describe

*what the function does* (from the caller's viewpoint)

- Input to the function
- Parameters, input streams
- Output from the function
- Return value, output streams, (call-by-reference parameters)

#### Function comment should **not** describe *how the function works*

# **Function Comment Examples**

#### **Bad** main() function comment

**Read a character from stdin. Depending upon the current DFA state, pass the character to an appropriate state-handling function. The value returned by the state-handling function is the next DFA state. Repeat until end-of-file.**

• Describes **how the function works**

#### **Good** main() function comment

**Read text from stdin. Convert the first character of each "word" to uppercase, where a word is a sequence of letters. Write the result to stdout. Return 0.**

• Describes what the function does from caller's viewpoint 56

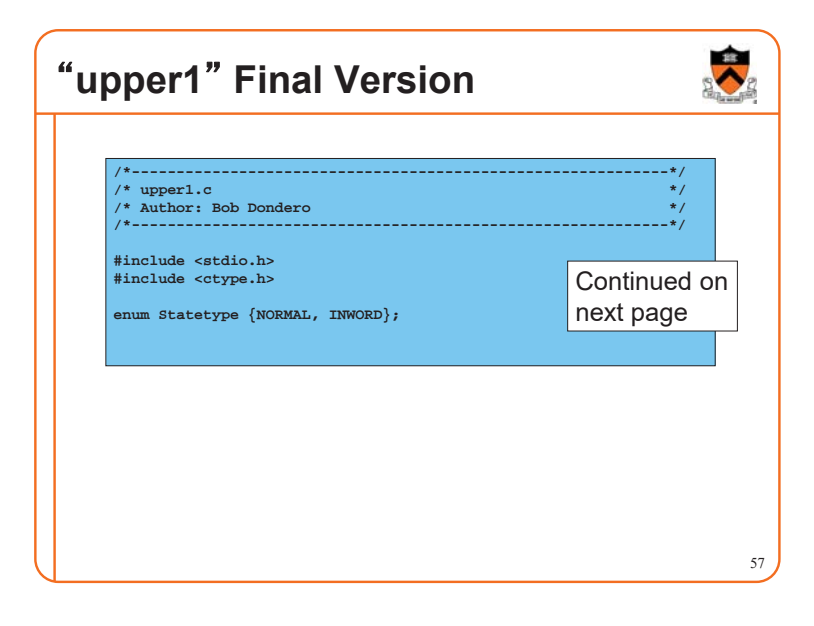

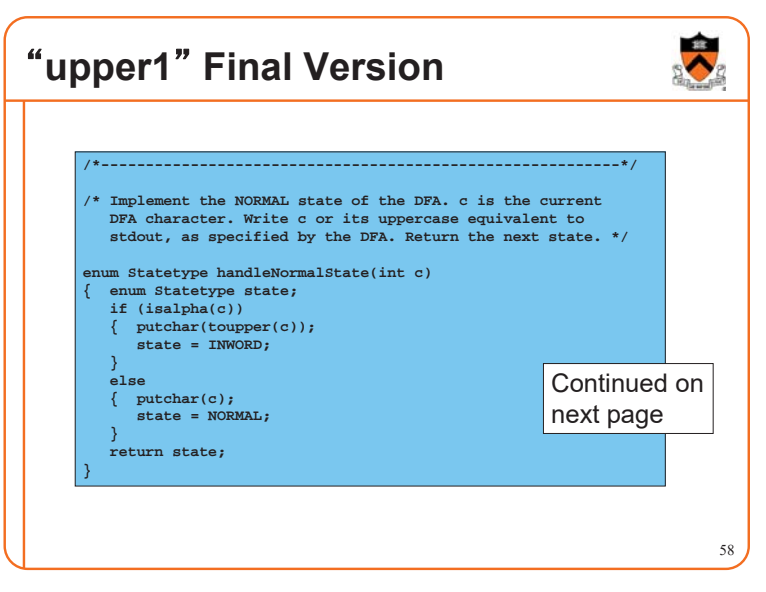

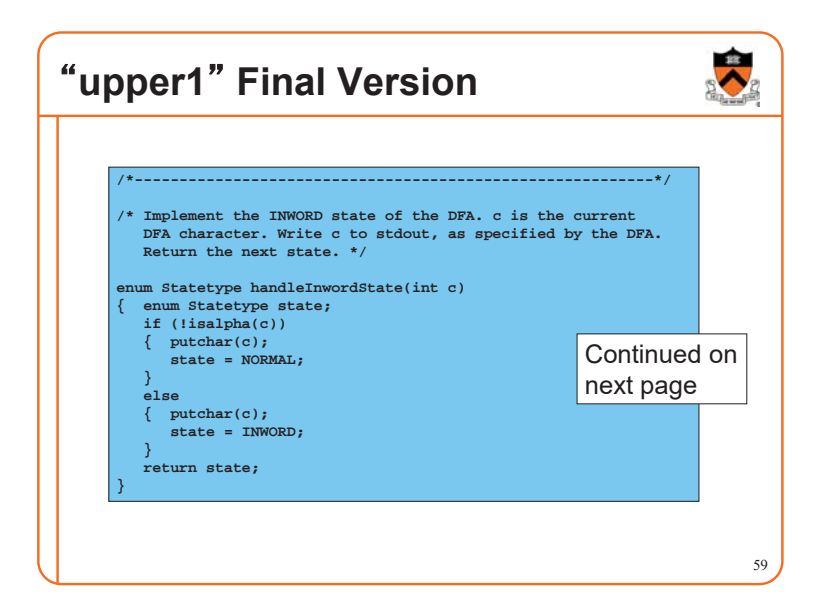

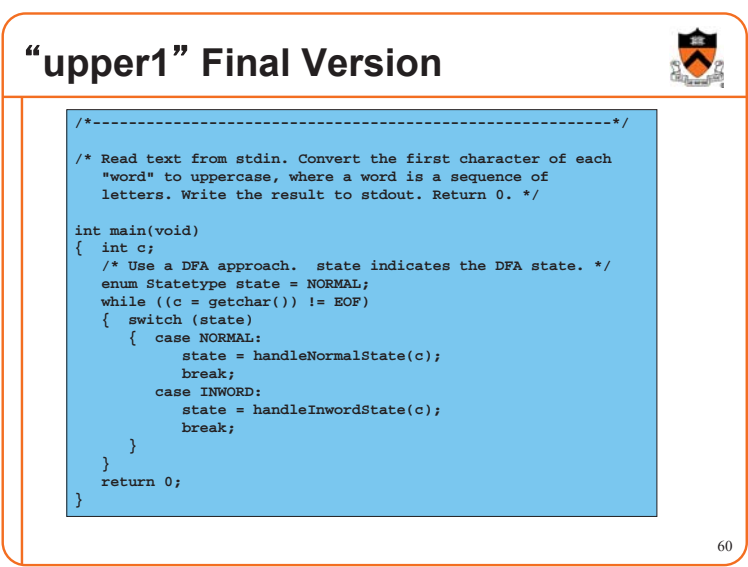

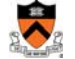

# **Review of Example 3**

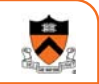

#### Deterministic finite-state automaton

- Two or more states
- Transitions between states
- Next state is a function of current state and current character
- Actions can occur during transitions

### Expectations for COS 217 assignments

- Readable
	- Meaningful names for variables and literals
	- Reasonable max nesting depth
- Modular
- Multiple functions, each of which does one well-defined job
- Function-level comments
- Should describe what function does
- See K&P book for style guidelines specification

### **Summary**

#### The C programming language

- Overall program structure
- Control statements (**if**, **while**, **for**, and **switch**)
- Character I/O functions (**getchar()** and **putchar()**)

62

#### Deterministic finite state automata (DFA)

#### Expectations for programming assignments

• Especially Assignment 1

#### **Start Assignment 1 soon!**

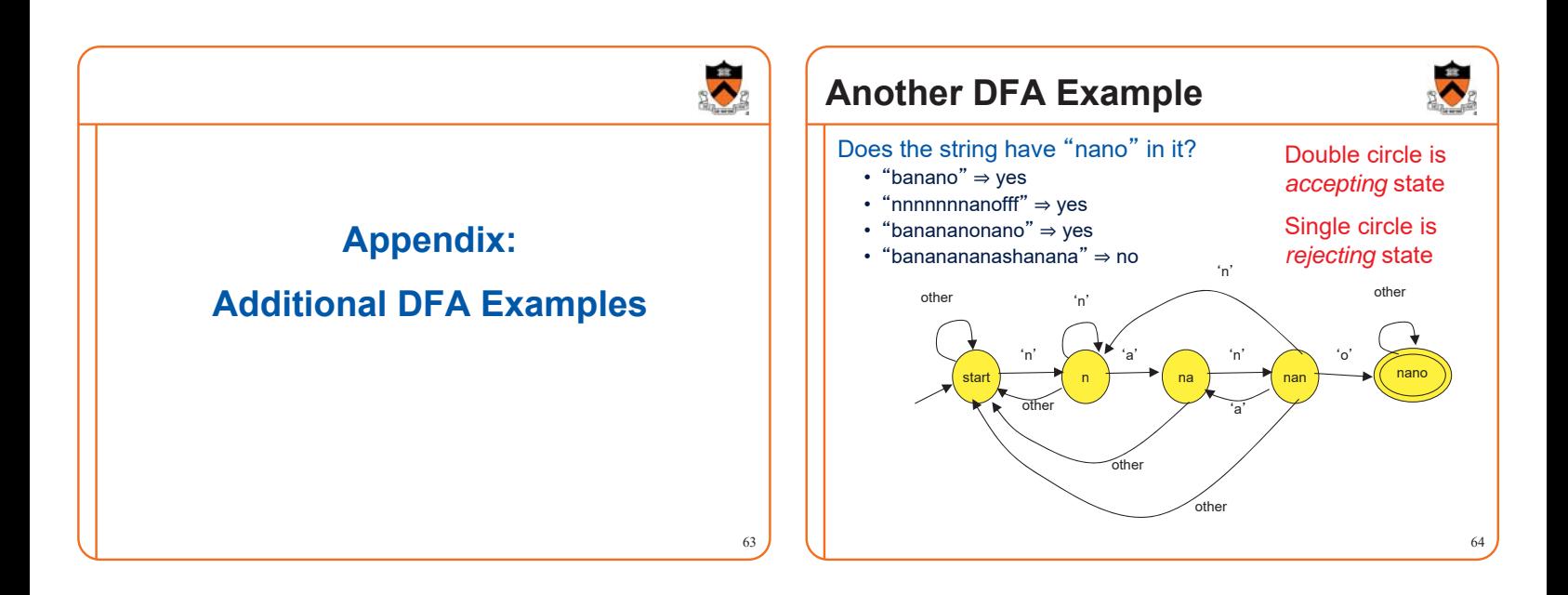

61

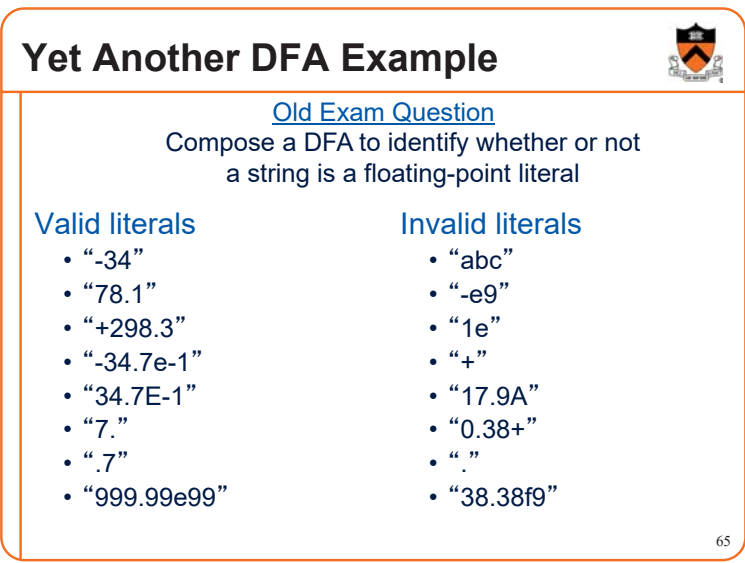